#### **BAB 3**

# **METODOLOGI DAN SUBJEK PENELITIAN**

### **3.1 Pendahuluan**

Di dalam bab ini akan dipaparkan metodologi yang akan digunakan dalam penelitian. Seperti yang diuraikan dalam bab 1 bahwa tujuan dilaksanakannya penelitian ini adalah mengidentifikasi faktor-faktor dominan yang mempengaruhi pembiayaan investasi melalui pendekatan manajemen risiko terutama di bidang penjualan strata title gedung perkantoran yang berkaitan dengan market research.

PT. XYZ saat ini memiliki rencana bekerjasama mengembangkan lahan seluas 3.590 m<sup>2</sup> di jalan MT. Haryono. Untuk mengoptimalkan lahan tersebut, maka di atas tapak direncanakan akan dikembangkan gedung perkantoran.

### **3.2 Metodologi Penelitian**

# 3.2.1 Pemilihan dan Proses Penelitian

Untuk mencapai hasil yang diinginkan, perlu menentukan strategi penelitian yang sesuai. Sebelum menentukan strategi seperti apa yang kita pilih, ada 3 hal yang perlu dipertimbangkan dalam penyusunan strategi (Yin, 2006). Ketiga hal tersebut adalah bentuk pertanyaan penelitian, kontrol terhadap peristiwa yang diteliti, serta fokus terhadap peristiwa yang sedang berjalan/baru diselesaikan (kontemporer). Secara terperinci dapat dilihat dalam tabel 3.1 di bawah ini.

Tabel 3.1. Situasi-Situasi Relevan Untuk Strategi yang Berbeda

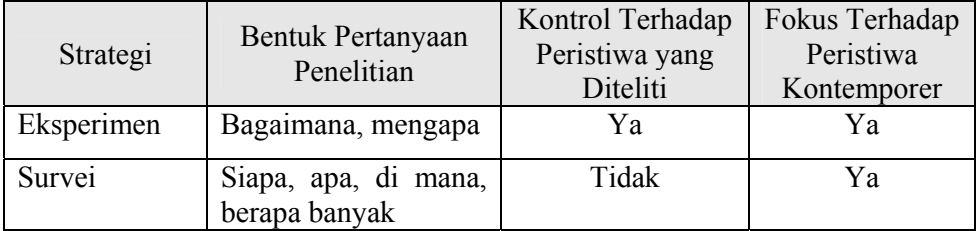

| Strategi       | Bentuk Pertanyaan<br>Penelitian | Kontrol Terhadap<br>Peristiwa yang<br>Diteliti | Fokus Terhadap<br>Peristiwa<br>Kontemporer |
|----------------|---------------------------------|------------------------------------------------|--------------------------------------------|
| Analisis Arsip | Siapa, apa, di mana,            | Tidak                                          | Ya/Tidak                                   |
|                | berapa banyak                   |                                                |                                            |
| Historis       | Bagaimana, mengapa              | Tidak                                          | Tidak                                      |
| Studi Kasus    | Bagaimana, mengapa              | Tidak                                          | Tidak                                      |

Tabel 3.1. (Sambungan)

Sumber: Robert K. Yin, Studi Kasus Desain dan Metode

Berdasarkan tabel 3.1 di atas, maka strategi penelitian yang cocok untuk menjawab pertanyaan penelitian yang dibuat adalah dengan menggunakan metode studi kasus.

Penelitian ini dilakukan untuk mencari variabel-variabel dominan yang dapat mempengaruhi kinerja kelayakan investasi di bidang properti. Metode yang dilakukan adalah metode deskriptif, yaitu dengan menggunakan metode survei.

Sedangkan untuk simulasi cashflow digunakan studi kasus, yaitu proyek Gedung Kantor Jl. MT. Haryono. Simulasi cashflow digunakan untuk mengetahui sejauh mana pengaruh variabel-variabel dominan tersebut terhadap kelayakan investasi properti tersebut. Proses yang dilakukan dalam melakukan penelitian adalah sebagai berikut:

 $\blacktriangleleft$ 

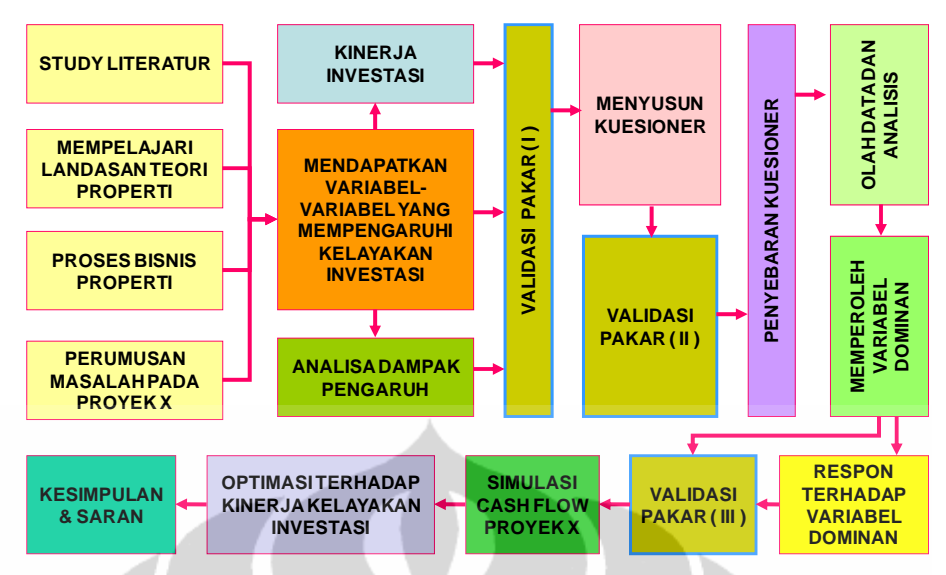

Gambar 3.1. Diagram Alir Proses Penelitian

# 3.2.2 Variabel Penelitian

Di dalam penelitian ini, kelayakan investasi properti gedung kantor termasuk variabel terikat karena merupakan obyek yang akan difokuskan. Sedangkan yang merupakan variabel terikat adalah faktor-faktor yang mempengaruhi kelayakan investasi. Pemilihan variabel berdasarkan kajian-kajian pustaka yang mempertimbangkan faktor-faktor utama dalam kelayakan investasi properti. Identifikasi faktor yang digunakan mengacu pada beberapa sumber seperti *Studi Kelayakan Proyek* oleh Suad Husnan dan Suwarsono Muhammad (2000), *Studi Kelayakan Bisnis* oleh Kasmir dan Jakfar (2003), penelitian yang dilakukan oleh Novie Daining Hayusudina (2008) mengenai Kajjian Pemilihan Invetasi Proyek Bangunan Gedung dengan Skema *Build-Operate-Transfer* (BOT). Faktorfaktor yang mempengaruhi penjualan, harga, dan porsi penjualan adalah sebagai berikut:

- a. Aspek Tata Ruang dan Lokasi
- b. Aspek Pasar dan Pemasaran
- c. Aspek Finansial
- d. Aspek Teknis dan Teknologi
- e. Aspek Ekonomi
- f. Aspek Sosial, Budaya, dan Lingkungan
- g. Aspek Politik
- h. Porsi Occupancy
- i. Analisa Peluang Pasar
- j. Produk Properti

Identifikasi variabel bebas dirumuskan berdasarkan sub kategori dari faktor-faktor yang mempengaruhi kelayakan investasi. Variabelvariabel penelitian dapat dilihat pada tabel 3.2.

| <b>Variabel</b><br><b>Indikator</b> |                                                                                                    | <b>Kode</b>    | <b>Referensi</b>    |
|-------------------------------------|----------------------------------------------------------------------------------------------------|----------------|---------------------|
|                                     | <b>FAKTOR EKSTERNAL</b>                                                                                |                |                     |
| Aspek Tata<br>Ruang dan<br>Lokasi   | Rencana tata ruang yang ada dalam<br>rangka menciptakan harmoni<br>pembangunan yang seimbang           | X1             | Tranghanda,<br>2005 |
|                                     | Terjadinya Perubahan Rencana<br>jalan dan pelebaran jalan akibat<br>eksistensi property                | X <sub>2</sub> | Tranghanda,<br>2005 |
|                                     | Aktifitas masyarakat berdampak<br>pada kebutuhan ruang, perubahan<br>peruntukan, pergeseran tata ruang | X <sub>3</sub> | Tranghanda,<br>2005 |
|                                     | Pengaruh nilai tanah di lokasi dan<br>sekitarnya akibat eksistensi property                            | X <sub>4</sub> | Hayusudina<br>2008  |
|                                     | Percepatan perkembangan wilayah                                                                        | X <sub>5</sub> | Tranghanda,<br>2005 |
|                                     | Life cycle pertumbuhan suatu<br>wilayah                                                                | X6             | Tranghanda,<br>2005 |
|                                     | Jumlah aktifitas perekonomian                                                                          | X7             | Tranghanda,<br>2005 |
|                                     | Pengaruh karakteristik masyarakat<br>terhadap struktur pasar                                           | X8             | Tranghanda,<br>2005 |
|                                     | Struktur kependudukan dalam<br>wilayah                                                                 | X9             | Tranghanda,<br>2005 |
|                                     | letak lokasi terhadap pusat<br>pertumbuhan                                                             | X10            | Tranghanda,<br>2005 |
|                                     | kenyamanan, keamanan, dan<br>prestise                                                                  | X11            | Tranghanda,<br>2005 |
|                                     | Peruntukan lahan dan batasan-<br>batasannya sehubungan dengan tata<br>ruang yang telah direncanakan    | X12            | Tranghanda,<br>2005 |
|                                     | Pengaruh bentuk lahan terhadap<br>jenis properti yang akan dibangun                                    | X13            | Tranghanda,<br>2005 |

Tabel 3.2. Variabel Penelitian

Tabel 3.2. (Sambungan)

| <b>Variabel</b>    | <b>Indikator</b>                      |     | <b>Referensi</b>           |
|--------------------|---------------------------------------|-----|----------------------------|
|                    | Pola kesatuan lahan agar proyek       |     | Tranghanda,                |
|                    | dapat ter-ekspos secara utuh di       | X14 | 2005                       |
|                    | wilayahnya                            |     |                            |
|                    | Kesiapan penyediaan lahan pada        | X15 | Tranghanda,                |
|                    | tahap pembebasan tanah                |     | 2005                       |
|                    | Perencanaan secara parsial            | X16 | Tranghanda,<br>2005        |
|                    | Pengaruh kondisi existing terhadap    |     | Tranghanda,                |
|                    | biaya pematangan lahan                | X17 | 2005                       |
| <b>Aspek Pasar</b> | Daya serap pasar terhadap jenis       |     | Tranghanda,                |
| dan Pemasaran      | property saat ini di sekitar lokasi   | X18 | 2005                       |
|                    | Ketersediaan supply property          |     | Tranghanda,                |
|                    |                                       | X19 | 2005                       |
|                    | Perubahan permintaan pasar            |     | Tranghanda,                |
|                    | terhadap jenis property dalam masa    | X20 | 2005                       |
|                    | pengembangan                          |     |                            |
|                    | Pertumbuhan jenis property di masa    |     | Tranghanda,                |
|                    | datang yg melebihi permintaan         | X21 | 2005                       |
|                    | pasar                                 |     |                            |
|                    | Tingkat kesulitan dalam               |     | Tranghanda,                |
|                    | menjangkau pasar yang menjadi         | X22 | 2005                       |
|                    | target market                         |     |                            |
|                    | Perang harga jual/sewa property       | X23 | Hayusudina,                |
|                    | saat ini di sekitar lokasi            |     | 2008                       |
|                    | Perang harga jual/sewa property       |     | Kasmir dan                 |
|                    | saat ini di sekitar lokasi dalam masa | X24 | Jakfar, 2003               |
|                    | perkembangan                          |     |                            |
|                    | Konsumen tidak puas terhadap          | X25 | Kasmir dan                 |
|                    | produk/layanan yang diberikan         |     | Jakfar, 2003               |
|                    | Kualitas promosi                      | X26 | Kasmir dan                 |
|                    |                                       |     | Jakfar, 2003               |
| Aspek              | Percepatan payback period             | X27 | Tranghanda,                |
| Finansial          |                                       |     | 2005                       |
|                    | Break event point (BEP)               | X28 | Tranghanda,                |
|                    |                                       |     | 2005                       |
|                    | Debt Equity Ratio                     | X29 | Tranghanda,                |
|                    |                                       |     | 2005                       |
|                    | Tingkat keuntungan                    | X30 | Kasmir dan                 |
|                    |                                       | X31 | Jakfar, 2003               |
|                    | Terjadinya fluktuasi valuta asing     |     | Kasmir dan                 |
|                    | Tingkat suku bunga pinjaman           |     | Jakfar, 2003<br>Kasmir dan |
|                    |                                       | X32 |                            |
|                    |                                       |     | Jakfar, 2003               |

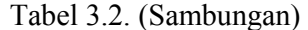

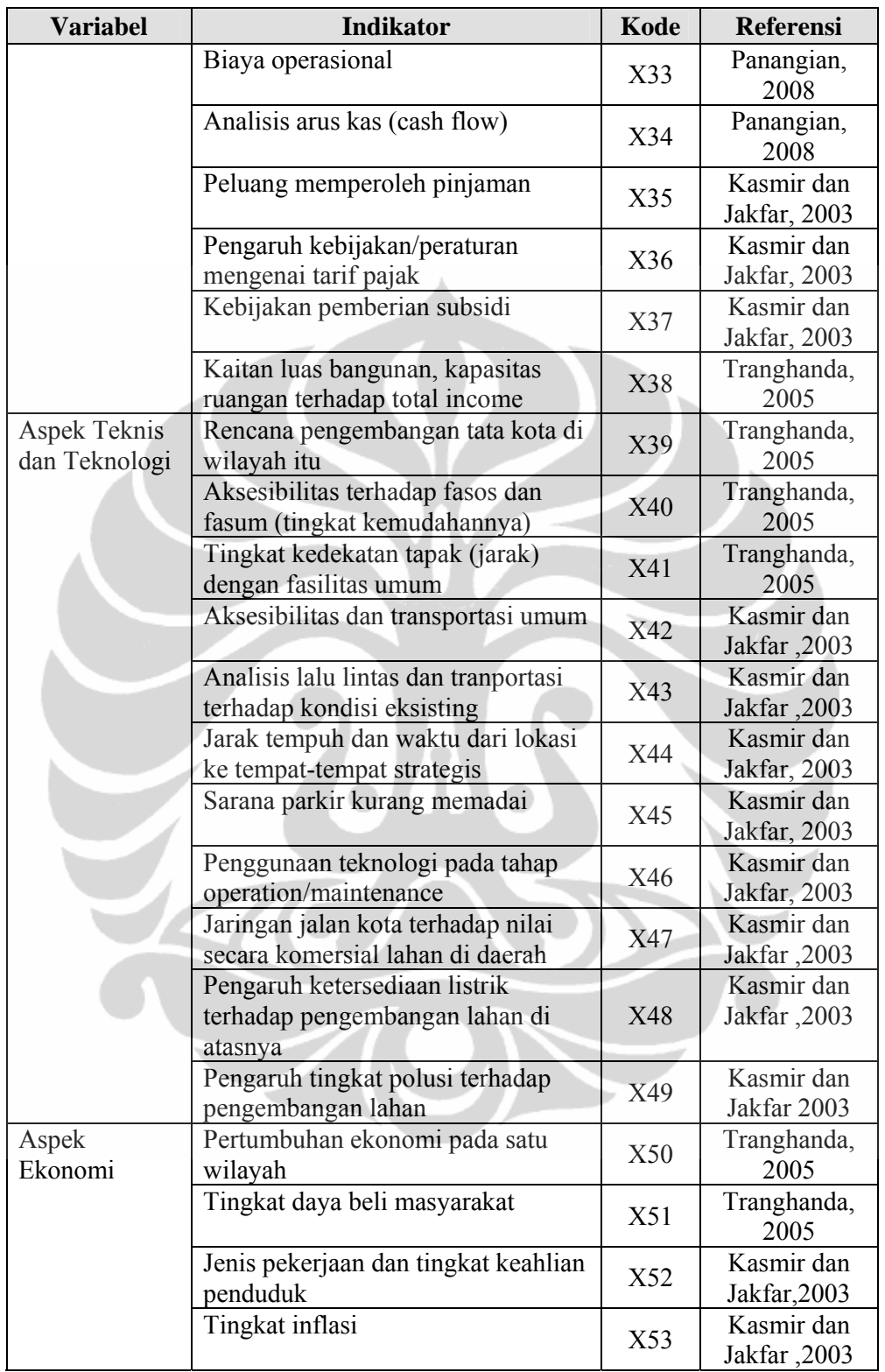

Tabel 3.2. (Sambungan)

| <b>Variabel</b>                           | <b>Indikator</b>                                                                                                    |     | <b>Referensi</b>           |
|-------------------------------------------|----------------------------------------------------------------------------------------------------|-----|----------------------------|
|                                           | Terjadi devaluasi rupiah                                                                                                    | X54 | Kasmir dan<br>Jakfar, 2003 |
|                                           | Terjadi kenaikan upah minimum<br>regional                                                                                             | X55 | Kasmir dan<br>Jakfar 2003  |
| Aspek Sosial,<br>Budaya dan<br>lingkungan | Pengaruh kondisi sosial budaya<br>terhadap pengembangan lahan di<br>sekitarnya                                                        | X56 | Tranghanda,<br>2005        |
|                                           | Pengaruh eksistensi property<br>terhadap peningkatan harga tanah di<br>sekitar lokasi (dipindah ke dalam<br>aspek pertumbuhan lokasi) | X57 | Kasmir dan<br>Jakfar, 2003 |
| <b>Aspek Politik</b>                      | Stabilitas politik                                                                                                    | X58 | Tranghanda,<br>2005        |
|                                           | Penegakan hukum (law<br>inforcement)                                                                                                  | X59 | Kasmir dan<br>Jakfar, 2003 |
|                                           | Keterlibatan LSM yang berlebihan<br>dalam rencana investasi                                                                           | X60 | Kasmir dan<br>Jakfar, 2003 |
|                                           | <b>FAKTOR INTERNAL</b>                                                                                                    |     |                            |
| Porsi<br>Occupancy                        | Tingkat occupancy jual                                                                                                    | X61 | Panangian,<br>2008         |
|                                           | Tingkat occupancy sewa                                                                                                    | X62 | Panangian,<br>2008         |
| Analisa<br><b>Peluang Pasar</b>           | Distribusi penyebaran properti                                                                                                    | X63 | Panangian,<br>2008         |
|                                           | Analisis pertumbuhan pasokan                                                                                                    | X64 | Panangian,<br>2008         |
|                                           | Analisis daya serap pasar                                                                                                    | X65 | Panangian,<br>2008         |
|                                           | Analisis tingkat daya beli pasar                                                                                                    | X66 | Panangian,<br>2008         |
|                                           | Perkiraan permintaan pasar<br>potensial                                                                                               | X67 | Panangian,<br>2008         |
|                                           | Perkiraan permintaan pasar efektif                                                                                                    | X68 | Panangian,<br>2008         |
|                                           | Analisa pangsa pasar                                                                                                    | X69 | Panangian,<br>2008         |
|                                           | Analisis perkiraan harga jual/sewa                                                                                                    | X70 | Panangian,<br>2008         |
| Produk<br>Properti                        | Analisa highest and best use                                                                                                    | X71 | Panangian,<br>2008         |
|                                           | Analisa jumlah/volume produk                                                                                                    | X72 | Panangian,<br>2008         |

#### 3.2.3 Instrumen Penelitian

Dalam pemilihan instrumen penelitian, perlu diperhatikan tiga hal, yaitu: jenis pertanyaan yang akan digunakan, kendala terhadap peristiwa yang diteliti dan fokus terhadap peristiwa yang diteliti, dan fokus terhadap peristiwa yang sedang berjalan atau baru diselesaikan.

Instrumen yang digunakan pertama kali adalah kuesioner dengan pengukuran hasil data yang diperoleh menggunakan skala ordinal dan wawancara. Metode angket (*questionaire*) digunakan untuk mendapatkan informasi yang lengkap dari responden tanpa khawatir jawaban tidak sesuai dengan kenyataan dalam daftar pertanyaan. Metode wawancara digunaka dalam memperoleh data secara langsung dari sumbernya. Kaitan antara metode dan instrumen pengumpulan data dapat dilihat pada tabel 3.3 [11].

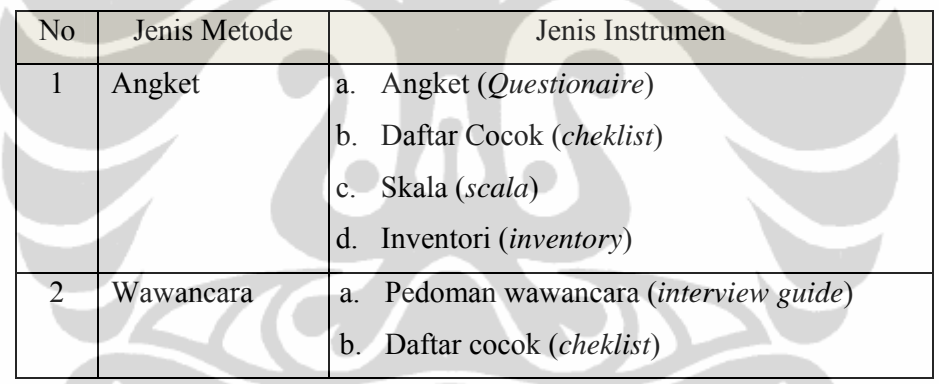

Tabel 3.3. Metode dan Instrumen Pengumpulan Data

Sumber: Riduan, Variabel-Variabel Penelitian

 Adapun skala ordinal yang digunakan dalam penentuan rangking tingkat pengaruh faktor-faktor yang mempengaruhi kelayakan investasi properti adalah kategori 1-10. Alasan pemilihan besarnya skala kategori genap tersebut adalah menghindari jawaban yang netral atau tidak memihak dari responden. Selain alasan pemilihan skala tersebut agar informasi yang didapat lebih tajam karena responden merupakan kelompok masyarakat yang terdidik, sehingga mampu membedakan pendapatnya secara lebih tajam.

Pada penelitian ini, tingkat ukuran ordinal digunakan untuk mengukur tingkat persepsi responden terhadap faktor-faktor yang mempengaruhi volume penjualan, harga, dan porsi penjualan.

Tingkat penilaian faktor yang mempengaruhi volume penjualan, harga, dan porsi penjualan dapat dilihat pada tabel di bawah ini.

Tabel 3. 4 Skala Tingkat Penilaian Faktor yang Mempengaruhi Kelayakan Investasi Proyek

| <b>Skala</b>  | Keterangan                                         |
|---------------|----------------------------------------------------|
|               | Tidak berdampak pada kelayakan investasi properti  |
|               | Cukup berdampak pada kelayakan investasi properti  |
| 10            | Sangat berdampak pada kelayakan investasi properti |
| 2,3,4,6,7,8,9 | Nilai di antara dua penilaian yang berdekatan      |

Sumber: Hasil Olahan Berdasarkan pada Prinsip Pengukuran, Metode Penelitian Survei, Soffian Effendi, 1987)

- 3.2.4 Jenis dan Teknik Pengumpulan Data
- 3.2.4.1 Jenis data yang dikumpulkan

Data yang dikumpulkan terdiri dari dua jenis, yaitu: data primer dan data sekunder.

1. Data primer. Data primer merupakan data yang dikumpulkan dan diolah sendiri oleh peneliti langsung dari responden (Supramono,1995). Dalam data primer, sumber data diambil dari hasil survei dan wawancara dengan responden dari developer atau pengusaha di bidang properti dan memiliki pengalaman di bidang properti selama 5-10 tahun. Dalam hal ini responden diminta mengisi kuisioner berdasarkan pengalaman di bidang properti.

2. Data Sekunder. Data sekunder adalah data yang diperoleh dalam bentuk sudah jadi, yaitu diolah dan disajikan oleh pihak lain (Supramono, 1995). Data sekunder diambil dari studi literatur atau landasan teori yang menjadi acuan. Landasan teori yang diambil adalah yang membahas mengenai kelayakan investasi properti terutama dalam *market research*. Dari studi literatur, didapat variabelvariabel yang mempengaruhi kelayakan investasi properti dengan masukan dari pakar.

### 3.2.4.2 Teknik Pengumpulan Data

Dalam mengumpulkan data digunakan teknik wawancara, dengan menggunakan *schedule questionair* ataupun *interview guide*. Wawancara digunakan untuk memperkuat informasi yang didapat dari hasil kuisioner. Bentuk pertanyaan kuisioner dibuat untuk mengetahui apakah variabel tersebut mempengaruhi kinerja kelayakan investasi. Sampel yang digunakan adalah mereka yang memenuhi kriteria, yaitu berpengalaman di bidang developer kurang lebih 5-10 tahun. Populasi dari tesis ini adalah para pengusaha di bidang properti, atau orang-orang yang bergerak di bidang developer.

Setelah ditentukan faktor-faktor yang mempengaruhi kinerja kelayakan bisnis properti, maka selanjutnya dikumpulkan data-data dari variabel tersebut. Angket adalah daftar pertanyaan yang diberikan kepada orang lain bersedia memberikan respons sesuai dengan permintaan peneliti. Angket yang digunakan adalah angket tertutup, di mana angket disajikan sedemikian rupa sehingga responden diminta untuk memilih satu jawaban yang sesuai dengan karakteristik dirinya dengan cara memberikan tanda silang (x) atau tanda checklist  $(\checkmark)$ . Data yang dikumpulkan dalam penelitian digunakan untuk menguji hipotesis atau menjawab pertanyaan yang telah dirumuskan.

#### 3.2.5 Metode Analisa Data

Dari data dan informasi yang dikumpulkan dari kuesioner, diharapkan dapet menghasilkan suatu analisis yang tepat terhadap faktorfaktor yang berpengaruh pada investasi. Sehingga hasil yang diperoleh sesuai dengan topik dan tujuan. Metode analisa yang digunakan dalam tesis ini adalah sebagai berikut.

## 3.2.5.1 Metode Hirarki (Analytic Hierarchy Process/AHP)

Selain menggunakan angket dan wawancara, instrumen yang digunakan untuk memperoleh variabel-variabel yang dominan adalah dengan menggunakan AHP (*Analytic Hierarchy Process*).

Langkah menggunakan AHP adalah sebagai berikut:

- 1. Mendefinisikan masalah dan merinci pemecahan yang diinginkan.
- 2. Membuat struktur permasalahan secara hirarki dari sudut pandang manajerial secara keseluruhan.
- 3. Membuat matriks perbandingan berpasangan untuk setiap elemen dalam hirarki.
- 4. Memasukkan semua pertimbangan yang dibutuhkan untuk mengembangkan perangkat matriks.
- 5. Mensintesis data dalam matriks perbandingan berpasangan sehingga didapat prioritas setiap elemen hirarki.
- 6. Menguji konsistensi prioritas yang didapat.
- 7. Melakukan langkah-langkah tersebut untuk setiap tingkatan hirarki.
- 8. Menggunakan komposisi secara hirarki untuk membobotkan faktorfaktor prioritas itu dengan bobot-bobot kriteria dan menjumlahkan semua nilai prioritas tersebut dengan nilai prioritas dari tingkat bawah berikutnya, dan seterusnya. Hasilnya adalah vektor prioritas menyeluruh untuk tingkat hirarki paling bawah.
- 9. Mengevaluasi konsistensi untuk seluruh hirarki dengan mengalikan setiap indeks konsistensi dengan prioritas kriteria bersangkutan dan menjumlahkan hasil kalinya. Hasil ini kemudian dibagi dalam pernyataan sejenis yang menggunakan indeks konsistensi acak yang sesuai dengan diameter tiap matriks. Rasio inkonsistensi hirarki itu

harus 10% atau kurang. Jika tidak, prosesnya harus diperbaiki atau diulang.

Dari sembilan langkah tersebut, beberapa hal penting yang perlu diperhatikan adalah identifikasi masalah dan pembuatan hirarki, perhitungan prioritas/bobot, uji konsistensi logis, dan sintesis bobot alternatif. Metode perhitungan matematis untuk prioritas/bobot elemen dalam AHP dijelaskan sebagai berikut.

Proses pembobotan yang dilakukan hanya pada kriteria faktor. Bobot akhir yang keluar dalam penentuan faktor dominan.

Asumsinya dalam suatu subsistem operasi terdapat n elemen operasi, yaitu A1, A2, ..., An, maka hasil perbandingan secara berpasangan dari elemen-elemen tersebut akan membentuk matriks perbandingan seperti pada tabel 4.4.

|                    | ${\rm A_1}$ | $A_2$    |          | $A_{n}$      |  |
|--------------------|-------------|----------|----------|--------------|--|
| ${\rm A_1}$        | $a_{11}$    | $a_{12}$ |          | $a_{1n}$     |  |
| A <sub>2</sub>     | $a_{21}$    | $a_{22}$ | .        |              |  |
| $\cdots$           |             |          | $\ddots$ | $\cdots$     |  |
| $A_{\overline{n}}$ | $a_{n1}$    |          | $\cdots$ | $a_{\rm nn}$ |  |

Tabel 3. 5 Matriks Elemen Operasi

Dari matriks tersebut, dapat dikatakan bahwa A<sub>n x n</sub> adalah matriks resiprokal (berkebalikan) yang unsur-unsurnya adalah aij, dimana *i, j* adalah 1,2, ...,n. Bobot masing-masing elemen dinyatakan dengan lambang w. Diasumsikan terdapat n elemen perbandingan, yaitu  $w_1, w_2, ..., w_n$ . Adapun nilai perbandingan  $(a_{ij})$  secara berpasangan (antara w<sub>i</sub> dan w<sub>i</sub>) dapat ditunjukkan persamaan berikut:

$$
a_{ij} = \frac{w_i}{w_j} \tag{3.1}
$$

Matriks perbandingan antara matriks A dengan unsur-unsurnya adalah  $a_{ij}$ , dengan  $i, j = 1, 2, ..., n$ .

Unsur-unsur matriks diperoleh dengan membandingkan satu elemen terhadap elemen operasi lainnya. Sebagai contoh, nilai  $a_{11}$  adalah sama dengan 1. Nilai a<sub>12</sub> adalah perbandingan elemen  $A_1$  terhadap  $A_2$ . Besarnya nilai  $A_{21}$  adalah  $1/a_{12}$ , yang menyatakan tingkat intensitas kepentingan elemen A2 terhadap A1.

Apabila vektor pembobotan A1, A2, ..., An dinyatakan dengan vektor W dengan  $W = (W_1, W_2, ..., W_n)$  maka nilai intensitas kepentingan elemen A1, dibanding A2 dapat juga dinyatakan sebagai perbandingan bobot elemen A<sub>1</sub> dibanding A<sub>2</sub>, yaitu W<sub>1</sub>/W<sub>2</sub> sama dengan a<sub>12</sub> sehingga matriks tersebut di atas dapat dinyatakan sebagai berikut:

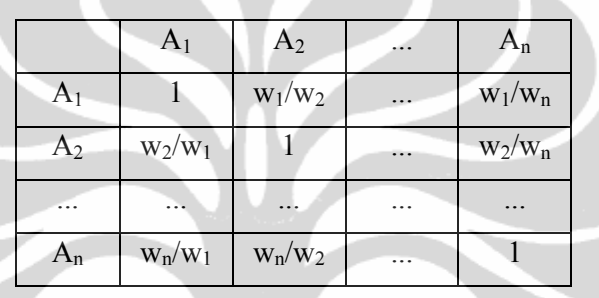

Nilai W<sub>i</sub>/W<sub>i</sub> dengan i, j = 1, 2, ...,n dijajagi dari pakar pakar yang berkompeten dalam permasalahan yang dianalisis. Bila matriks tersebut dikalikan dengan vektor kolom  $W = (W_1, W_2, ..., W_n)$  maka diperoleh hubungan:

 $AW = Nw$  (3.2)

Bila matriks A diketahui dan ingin diketahui nilai W, maka dapat diselesaikan dengan persamaan:

$$
(a = nI)W = 0 \tag{3.3}
$$

Di mana matriks I adalah matriks identitas.

Persamaan (2) dapat menghasilkan solusi yang tidak 0 jika dan hanya jika n merupakan *eigenvalue* dari A dan W adalah *eigenvektor* nya.

Setelah eigenvalue matriks A diperoleh, misalnya  $\lambda_1, \lambda_2, ..., \lambda_n$  dan berdasarkan matriks A yang mempunyai keunikan yaitu aij = 1

$$
dengan i,j = 1,2,..., n, maka \sum_{i=1}^{n} \lambda i = n
$$
 (3.4)

Semua eigenvalue ernilai nol, kecuali eigenvalue maksimum. Jika penilaian dilakukan konsisten, maka akan diperoleh eigenvalue maksimum dari a yang bernilai n.

Untuk memperoleh W, substitusikan nilai *eigenvalue* maksimum pada persamaan:

$$
A W = \lambda_{\text{maks}} W = 0 \tag{3.5}
$$

Masukkan harga  $\lambda_{\text{maks}}$  ke persamaan (3) dan ditambah persamaan

$$
\sum_{i=1}^{n} Wi^2 = 1 \tag{3.6}
$$

Maka diperoleh bobot masing-masing elemen ( $W_i$  dengan i = 1,2,...,n) yang merupakan *eigenvektor* yang bersesuaian dengan *eigenvalue*  maksimum.

Matriks bobot dari hasil perbandingan berpasangan harus mempunyai hubungan kardinal dan ordinal, sebagai berikut:

Hubungan kardinal;  $a_{ii}$  :  $a_{ik} = a_{ik}$ 

Hubungan ordinal;  $Ai > A_i > A_k$  maka  $A_i > A_k$ 

Hubungan tersebut dapat dilihat dari dua hal sebagai berikut:

a. Dengan preferensi multiplikatif

b. Dengan melihat preferensi transit

Contoh Konsistensi preferensi:

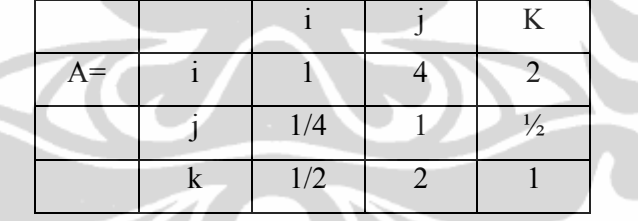

Matriks A konsisten karena:

 $a_{ij}$ .  $a_{jk} = a_{ik} \rightarrow 4$ .  $\frac{1}{2} = 2$ 

 $a_{ik}$ .  $a_{ki} = a_{ik} \rightarrow 2$ .  $2 = 4$ 

 $a_{ik}$ .  $a_{jki} = a_{ji} \rightarrow \frac{1}{2}$ .  $\frac{1}{2} = \frac{1}{4}$ 

Kesalahan kecil pada koefisien akan menyebabkan penyimpangan kecil pada *eigenvalue*. Jika diagonal utama dari matriks A bernilai satu dan konsisten, maka penyimpangan kecil dari a<sub>ii</sub> akan tetap menunjukkan *eigenvalue* terbesar, λmaks, nilainya akan mendekati n dan *eigenvalue* sisa akan mendekati nol.

Setelah mendapatkan bobot masing-masing skala penilaian, kemudian masing variabel diurutkan berdasarkan level perangkingan risiko di mana level risiko ini terdiri dari 4 tingkat yaitu *High*, *Significant*, *Medium*, *Low*. Risiko yang akan dianalisa adalah yang memiliki level high.

Setelah didapat variabel dominan dari AHP, variabel tersebut disimulasikan ke dalam cash flow untuk mengetahui seberapa besar pengaruh variabel tersebut terhadap kinerja kelayakan investasi.

# 3.2.5.2 Metode Korelasi

Analisa ini digunakan untuk menentukan korelasi dampak-dampak negatif variabel pengaruh terhadap kinerja kelayakan investasi dengan menggunakan program SPSS. Untuk mengukur kekuatan hubungan antara variabel dependen dan variabel independen, digunakan alat yaitu koefisien korelasi, sehingga dapat diukur karakteristik hubungan serta arti maupun implikasinya, baik dari hubungan positif maupun hubungan negatif. Penafsiran angka korelasi dapat dilihat sebagai berikut:

- a. Tanda positif (+) atau negatif (-) yang berhubungan dengan arah korelasi dan kuat tidaknya korelasi. Korelasi positif maka berlangsung searah, sedangkan korelasi negatif berlangsung berlawanan. Jika nominal angka korelasi > 0,5, hal ini menunjukkan semakin rendah angka korelasi. Nominal angka >0,5 atau mendekati >0,5 ditunjukkan dengan tanda \* oleh SPSS.
- b. Signifikansi dinilai atas dasar:

H0 = tidak ada hubungan (korelasi) antara variabel Y dan variabel X  $H1 = ada$  hubungan (korelasi) antara variabel Y dan varibel X. Dasar pengambilan keputusan yaitu :

- − Jika Probabilitas > 0,05 maka H0 diterima
- − Jika Probabilitas < 0,05 maka H0 ditolak

3.2.5.3 Metode Regresi

Analisa regresi digunakan untuk memprediksi nilai suatu variabel dependen Y berdasarkan nilai variabel independen *x*. Analisa regresi juga dapat digunakan untuk melihat pengaruh variabel independen *x* terhadap variabel dependen *y*. Variabel independen *x* sering disebut sebagai variabel prediktor, sedangkan variabel dependen *y* sering disebut sebagai variabel respons. Model regresi adalah model matematik yaitu model yang memperlihatkan hubungan secara kuantitaif antara variabel-variabel bebas yang dinyatakan dalam Xi.

Pemodelan dalam penelitian ini dapat digambarkan sebagai berikut:

$$
Y = K + A_1 X_1 + X_2 + X_3 + \dots X_n
$$
 (3.7)

Keterangan:

 $Y = Optimasi kelavakan investasi (IRR)$ 

 $K =$ Konstanta

 $A_1,...A_n$  = Koefisien regresi

 $X_1,...X_n$  = Faktor-faktor dominan yang mempengaruhi kinerja kelayakan Investasi

Setelah mendapatkan model regresi, model tersebut harus diuji terlebih dahulu untuk mengetahui apakah model regresi linier berganda tersebut dapat digunakan untuk penelitian, karena sebagian besar variabel dependen dijelaskan oleh variabel yang digunakan.Uji regresi tersebut antara lain adalah sebagai berikut [10]:

a. Uji koefisien determinasi  $(R^2)$ , bertujuan untuk mengetahui seberapa besar kemampuan variabel independen menjelaskan variabel dependen. Dalam output SPSS koefisien determinasi terletak pada tabel *Model Summary* dan tertulis *R Square*. Namun untuk regresi linier berganda, menggunakan *Adjusted R Square*, karena disesuaikan dengan jumlah variabel independen yang digunakan dalam penelitian. Nilai R Square dikatakan baik jika di atas 0,5 karena nilai R Square berkisar antara 0 sampai 1.

b. Uji Simultan dengan F-Test

Uji F ini dilakukan dengan tujuan untuk menguji apakah seluruh koefisen variabel bebas  $X_i$  sama dengan nol atau seluruh variabel bebas Xi dari model regresi tidak mempengaruhi variabel terikat Y, yang juga biasa disebut uji hipotesa nol.

 $H_0$ :  $B_1 = B_2 = B_3 = ... B_n = 0$ 

Kriteria pengujian yang dilakukan adalah sebagai berikut:

− H0 ditolak jika Fanalisa > F;( k – 1) ( n – k ) dan sebaliknya

 $-$  H<sub>0</sub> diterima jika F<sub>analisa</sub> < F<sub>;(k-1)(n-k)</sub>

Di mana:  $K = \text{tingkat signifikansi} = 0.5$ 

 $n =$  jumlah sampel

k = variabel bebas dalam model-model regresi berganda

Prinsip yang digunakan sebagai dasar dalam melakukan pengujian hipotesa ini adalah apabila mean dari kelompok bagian berbeda satu dengan yang lain, maka varian kombinasi dari seluruh kelompok akan jauh lebih besar dari varian masing-masing kelompok bagian. Nilai Fanalisa didapat dari analisa varian (*analysis of variance*) sebagaimana digambarkan pada tabel 3.6.

Tabel 3. 6 Tabel ANOVA (*Analysis of Variance*)

|                          | Sampel 1              | <b>Sampel 2</b>   | $\bullet\bullet\bullet$ | Sampel k                  |
|--------------------------|-----------------------|-------------------|-------------------------|---------------------------|
|                          | $X_{11}$              | $X_{12}$          | $\cdot \cdot \cdot$     | $\mathbf{v}_{\mathbf{k}}$ |
| $\overline{X}$           | $X_{21}$              | $X_{22}$          | $\cdots$                | $X_{2k}$                  |
| Variabel<br><b>Bebas</b> | $X_{31}$              | $\mathrm{X}_{32}$ | $\cdots$                | $\mathbf{A}$ 3k           |
|                          |                       | $\cdots$          | $\cdots$                | $\cdots$                  |
|                          | $\mathbf{v}_{\rm nl}$ | $\Lambda_{n2}$    |                         | ∡⊾nk                      |
| Means                    |                       |                   | $\cdots$                |                           |

 $X_{ij}$  = individu ke i dari sampel j

 $k =$ banyaknya sampel

n = banyaknya individu sampel (untuk masing-masing populasi besarnya sampel sama)

 $X$  = mean dari semua observasi

c. Uji Parsial dengan T-Test

Uji t digunakan untuk menguji hipotesis nol  $(H_0)$  bahwa masingmasing koefiseien dari model regresi sama dengan nol dan hipotesis alternatifnya (Ha) adalah jika masing-masing koefisien dari model tidak sama dengan nol. Dengan demikian dapat dinyatakan sebagai berikut:

H<sub>0</sub>: 
$$
\beta_0 = 0
$$
.  $\beta_1 = 0$ .  $\beta_2 = 0$ .................,  $\beta_k = 0$ 

$$
H_a: \beta_0 = 0. \ \beta_1 \neq 0. \ \beta_2 = 0 \dots 1 \dots 1 \dots 0 \beta_k = 0
$$

Jika hipotesis nol diterima berarti model yang dihasilkan tidak dapat digunkana untuk memprediksi nilai Y, sebaliknya jika hipotesis nol ditolak, maka model yang dihasilkan dapat dipergunakan untuk memprediksi nilai Y. Nilai t dari koefien variabel X dan konstanta regresi dapat dicari dengan menggunakan rumus (Priyono,2003):

1. t<sub>0</sub> untuk koeisien variabel  $X(\beta_i)$ :

$$
t\beta_0 = \frac{\beta_0}{S_b}
$$

2. t<sub>0</sub> untuk koeisien konstanta  $(\beta_0)$ :

$$
t\beta_0 = \frac{\beta_0}{S_a}
$$

Di mana  $S_b$  adalah kesalahan baku dari koefisien variabel X dan  $S_a$ adalah kesalahan baku dari konstanta regresi.

Kriteria pengujian hipotesis ini adalah sebagai berikut:

 $H_0$  ditolak jika t<sub>0</sub> hitung > t<sub>a(n-k-1)</sub>tabel

 $H_0$  ditolak jika t<sub>0</sub> hitung  $\leq t_{a(n-k-1)}$ tabel

d. Uji Autokorelasi dengan Durbin Watson

Uji nyata suatu garis regresi linier berdasarkan uji t atau uji F sebetulnya tidak berlaku lagi apabila terjadi autokorelasi nilia residu. Perhitungan nilai residu (∆Y) yaitu:

$$
\Delta Y = Y_i - Y
$$

Apabila terjadi autokorelasi di antara nilai residu, maka data asli harus dialihragamkan (ditransformasikan) terlebih dahulu untuk menghilangkannya. Sebelum dilakukan transformasi sebaiknya dilakukan dahulu uji Durbin Watson yang dapat dihitung dengan persamaan sebagai berikut:

$$
Du = \frac{i = \sum_{i}^{n} (\Delta Y_{I} - \Delta Y_{I-1})^{2}}{\sum_{i=1}^{n} (\Delta Y_{i})^{2}}
$$
(3.8)

Keterangan :

 $D_U$  = nilai uji Durbin Watson

$$
\Delta Y_i = \text{residu data ke-i}
$$

 $\Delta$ Y<sub>i-1</sub> = residu data ke-i - 1

 $n =$  jumlah data

Untuk menguji hipotesis:

 $H_0$  = tidak ada korelasi serial (autokorelasi),  $H_0 = 0$ 

H<sub>1</sub> = ada korelasi serial, H<sub>1</sub>  $\neq$  0

Untuk menguji apakah ada korelasi serial dengan nilai positif maka digunakan ketentuan jika nilai:

 $D_{U}$  < d<sub>l</sub>, H<sub>0</sub> ditolak berarti ada korelasi serial positif

 $D_U$  >  $d_u$ ,  $H_0$  diterima berbarti tidak ada korelasi serial positif

 $d_L \leq DW \leq d_u$  belum dapat diambil kesimpulan dan perlu dilakukan penambahan jumlah sampel atau data asli perlu dialihragamkan.

Untuk menguji apakah ada autokorelasi dengan nilai negatif atau tidak,

maka nilai DW diganti dengan (4-DW) dan digunakan ketentuan jika nilai:

 $(4-D_U)$  <  $d_L$ ,  $H_0$  ditolak berarti ada korelasi serial negatif

 $(4-D_U) > d_u$ , H<sub>0</sub> berarti tidak ada korelasi serial negatif

 $D_L \leq (4-d_u) \leq d_u$  belum dapat diambil kesimpulan dan perlu dilakukanpenambahan jumlah sampel, atau data asli perlu dialihragamkan.

e. Validasi

Tujuan dari validasi adalah untuk menilai apakah model yang didapat dapat mewakili populasinya. Validasi yang digunakan adalah dengan cara *Chow-Test*, yang mempunyai langkah-langkah perhitungan, sebagai berikut:

- − Gabung sampel penelitian n<sub>1</sub> dan sampel validasi n<sub>2</sub> dan lakukan regresi. Dari hasil regresi ini didapat residual (error) sums-of squares atau SSE (1).
- Lakukan regresi pada masing-masing sampel penelitian  $n_1$  dan sampel validasi n<sub>2</sub>. Dari regresi ini didapat residual (error) *sums-of squares* atau SSE (2) untuk sampel penelitian dan residual (error) *sums-of-squares* atau SSE (3) untuk sampel validasi.
	- Dari sini kemudian didapat SSE  $(4) = SSE(2) + SSE(3)$
- − Lakukan pengurangan antara SSE (1) dengan SSE (4) sebagai berikut: SSE  $(1) - SSE(4) = SSE(5)$

− Menghitung nilai Q1 berdasarkan rumus sebagai berikut :

$$
Q_1 = \frac{SSE(5)/k}{SSE(4)/(n_1 + n_2 - 2k)}
$$
(3.9)

Di mana:  $n_1$  = jumlah penelitian

 $n_2$ = jumlah sampel validasi

 k = jumlah variabel yang didapat dari model regresi ditambah 1 variabel kerja

− Menghitung Q2, berdasarkan tabel, sebagai berikut:  $F = (k, n_1 + n_2 - 2k)$  untuk ;=0.05 maka didapat,

 $F = (k, n_1 + n_2 - 2k)$ 

Dari tabel didapat Q<sub>2</sub>

Syarat yang harus dipenuhi menurut metode Chow-Test adalah:

 $Q_2 > Q_1$ 

#### 3.2.5.4 Metode Optimasi

Metode simulasi dengan program Chrystal Ball akan digunakan untuk mencari perbandingan yang optimal dari biaya tindakan preventif dan korektif terhadap suatu risiko yang mempengaruhi *cash out* (pengeluaran) . Biaya yang didapat akan dimasukkan dalam simulasi cash flow. Setelah didapatkan perbandingan biaya yang minimum, kemudian

dari beberapa kemungkinan terjadinya proyek gagal, akan didapat rata-rata IRR yang dikatakan layak. Faktor yang berpengaruh dari cash in seperti tingkat occupancy dan harga disimulasikan sehingga mendapatkan IRR yang optimum. Optimasi kelayakan investasi, dalam hal ini adalah IRR, dapat dilakukan dengan metode simulasi *cash flow*.

# 3.2.5.5 Replika Data

Replika data diperlukan apabila jumlah sampel yang didapatkan untuk analisa statistik dilihat terlalu sedikit dengan mempertimbangkan akan adanya sampel yang masuk kategori outlayer dan harus dikeluarkan dalam proses regresi (analisa residual). Jumlah sampel pada model regresi terakhir (yang akan digunakan, setelah melalui proses pengeluaran outlayer) haruslah masih dapat mewakili jumlah populasi.

Replika dilakukan melalui pendekatan simulasi Monte Carlo, dengan ide dasar untuk menciptakan (*generate*) nilai-nilai untuk variabel yang membuat suatu model dapat distudi melalui eksperimentasi peluang atau probabilitas suatu elemen melalui random samping yang didapatkan dengan random number generator/RNG (Render, Stair & Hanna, 2006).

Random number generator ini dibentuk melalui algoritma matematika dan memiliki tiga properti utama yaitu: 1. Semua angka terdistribusi uniform diantara 0 dan 1; 2. Angka tidak mempunyai *serial correlation* dan 3. Alur random number mempunyai siklus yang panjang (Evan, 1995).

Banyak cara algoritma yang digunakan untuk generasi random number, salah satunya adalah teknik midsquare (yang mengkuadratkan suatu nomor dan mengambil angka yang terletak di middle digit untuk dipakai sebagain random number) dan congruential random number generator. Di dalam pemrograman komputer dengan bahasa basic, fortran atau C, angka random dengan distribusi uniform di antara 0 dan 1 ini dapat dikeluarkan dengan perintah RAND(x).

Proses replika pada data setiap variabel dengan simulasi Monte Carlo *random number* ini dilakukan dengan tahapan sebagai berikut (Render, Stair & Hanna, 2006):

- a. Menentukan parameter diskriptif (min, max dan mean) data sampel yang ada pada setiap variabel.
- b. Melakukan generasi random number dengan jumlah yang secukupnya dengan perintah RAND(x).
- c. Setting uji distribusi probabilitas dari random numbers suatu variabel yang terbentuk berdasarkan parameter diskriptif (min, max & mean) dari data sampel yang ada (untuk analisa statistik parametrik, disyaratkan data yang ada berdistribusi normal). *Random number generation* dapat diulang/trial sampai didapatkan seri angka dengan distribusi yang diharapkan.
- d. Melakukan pengesetan random number interval berdasarkan demand skala data variabel yang ada (nilai min. dan max.). Sebagai contoh akan terdapat enam interval untuk skala data 1 sampai 5.

Dengan asumsi setiap interval memiliki probabilitas yang sama (uniform), maka random number yang berada dalam masing-masing interval dikuantifikasi sesuai dengan *demand* skala variabel yang ada.

# **3.3 Subjek Penelitian**

3.3.1 Aspek Tapak

Tapak berlokasi di Jalan MT Haryono Kav 23, Tebet, Jakarta Selatan. Lokasi tapak tidak terlalu jauh dari terowongan dan stasiun Cawang. Tapak berada di daerah yang sangat strategis karena letaknya yang cukup dekat ke kawasan pusat bisnis (CBD) Jakarta. Subjek penelitian adalah pengembangan lahan seluas  $3.590 \text{ m}^2$  [11]. Lokasi Gedung dapat dilihat pada gambar 3.2.

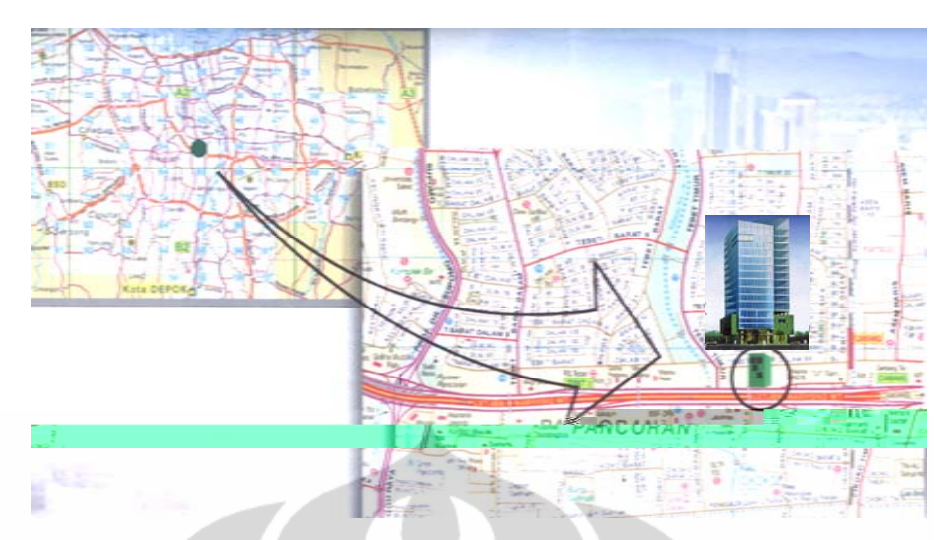

Gambar 3. 2 Lokasi Subjek Penelitian

Batas-batas tapak adalah sebagai berikut:

- 1. Sebelah utara tapak merupakan daerah perumahan (Tebet Timur Dalam). Daerah perumahan ini merupakan perumahan yang teratur dan dikenal sebagai hunian kelas menengah ke atas. Antara perumahan tersebut dengan tapak dibatasi oleh jalan lingkungan (Jalan Tebet Timur Dalam 8X). Orientasi tapak membelakangi perumahan ini.
- 2. Sebelah selatan, yang merupakan hadap muka tapak, adalah Jalan MT Haryono dan Jalan Tol Dalam Kota Jakarta.
- 3. Di sebelah barat, adalah gedung perkantoran Harian Sinar Pagi.
- 4. Di sebelah timur tapak terdapat kolam renang milik Steady Safe.

Selain lokasi yang strategis, tapak juga ditunjang oleh aksesibilitas yang baik karena berada di pinggir Jalan Tol Dalam Kota Jakarta. Meskipun tapak terletak di pinggir jalan tol, letak pintu to (*entrance* dan *exit toll*) tidak terlalu dekat dengan tapak. Namun, hal tersebut tidak terlalu menjadi kendala bagi tapak dalam mengakses ke jalan tol maupun sebaliknya. Akses tol ke arah cawang dapat melalui jalan masuk tol setelah terowongan Cawang ataupun pintu tol RS Tebet (yang terletak sebelum tapak dari arah CBD). Sementara untuk menuju CBD maupun masuk tol ke arah Tangerang dari tapak, harus memutar di terowongan Cawang. Pada titik ini sering terjadi kemacetan, terutama pada jam sibuk.

Bentuk tapak adalah persegi panjang dengan dimensi 675 m dan lebar 648 m. Tapak memiliki luas yang terbatas; luas keseluruhan tapak adalah 3.614 m<sup>2</sup>. Kondisi lahan di atas tapak merupakan lahan matang. Berdasarkan rencana Dinas Tata Kota DKI Jakarta, pada masa mendatang akan dilakukan pelebaran pada jalan di bagian belakang tapak (Jalan Tebet Timur Dalam 8X). Dengan adanya rencana tersebut, sebesar 24m<sup>2</sup> dari lahan tapak akan terkena pelebaran ini. Dengan demikian luas tapak setelah dikurangi luas yang terkena pelebaran jalan menjadi 3.590 m<sup>2</sup>.

Untuk melihat potensi pengembangan produk peroperti di atas tapak, maka dilakukan analisa SWOT. Analisa SWOT tapak disajikan dalam tabulasi berikut.

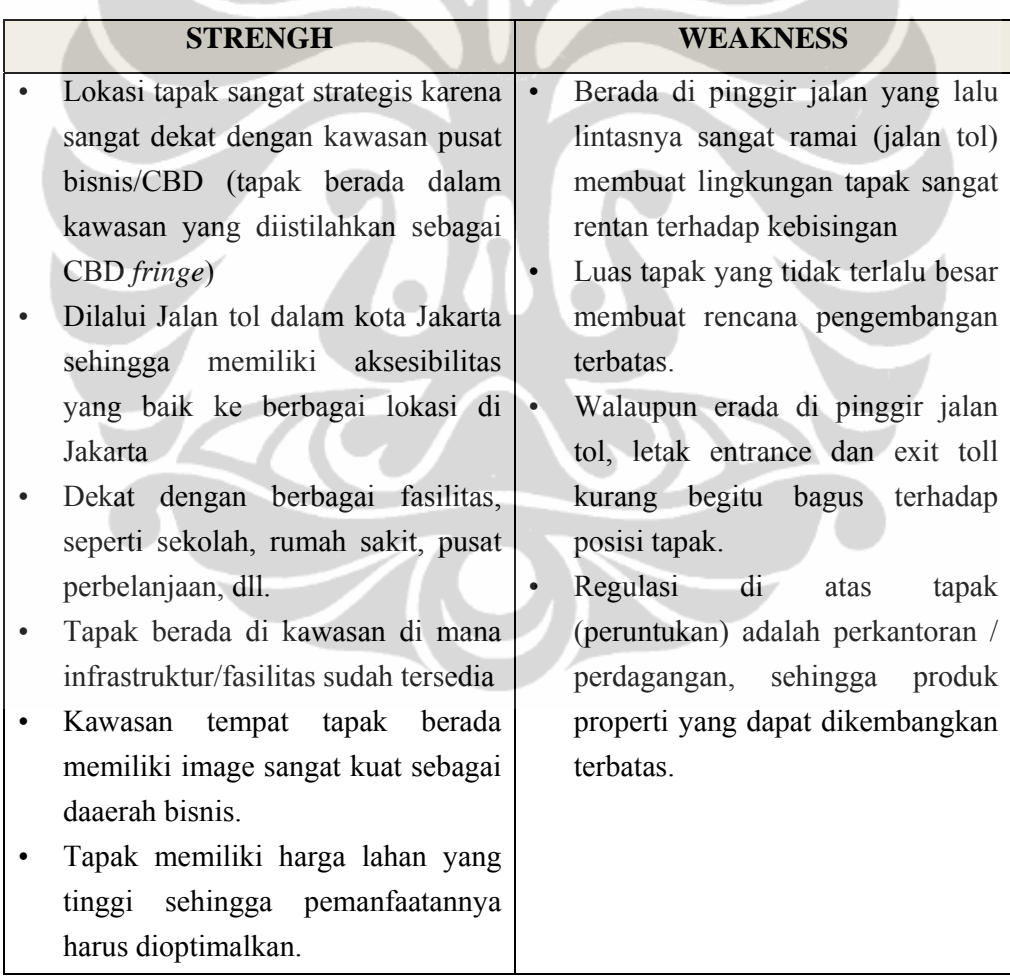

#### Tabel 3.7. Analisis SWOT

Tabel 3.7. (Sambungan)

| <b>OPPORTUNITIES</b>               |   | <b>THREATS</b>                     |
|------------------------------------|---|------------------------------------|
| Trend pasar perkantoran yang terus | ٠ | Membuat diferensiasi<br>produk     |
| menunjukkan peningkatan            |   | prosuk lebih<br>(membuat<br>unik   |
| Pada masa mendatang, kawasan di    |   | dibandingkan produk kompetitor),   |
| mana tapak terdapat akan semakin   |   | baik dalam segi desain, fasilitas, |
| berkembang,<br>sebagai<br>akibat   |   | dsb.                               |
| ekspansi wilayah dari CBD. Jakarta |   | Menempatkan harga pada level       |
|                                    |   | yang kompetitif.                   |

# 3.3.2 Perbandingan Subjek Dengan Pesaing

Harga sewa gedung perkantoran di kawasan MT.Haryono berkisar antara Rp 40.000 – Rp 75.000 /m<sup>2</sup> /bulan. Harga tersebut belum termasuk service charge.Service charge yang ditawarkan sekitar Rp 25.000 – Rp 50.000 /m2 /bulan. Sementara itu untuk gedung perkantoran yang terdapat di sekitar MT.Haryono, untuk grade B rata-rata harga sewanya sekitar Rp 75.000 /m2 /bulan dengan service charge rata-rata sekitar Rp 37.500 /m<sup>2</sup>/bulan. Sedangkan grade C rata-rata sekitar Rp 50.000 /m<sup>2</sup>/bulan dengan service charge sekitar Rp 42.500 /m<sup>2</sup>/bulan. Perbandingan harga sewa gedung kantor di kawasan MT. Haryono dapat dilihat pada tabel 3.8.

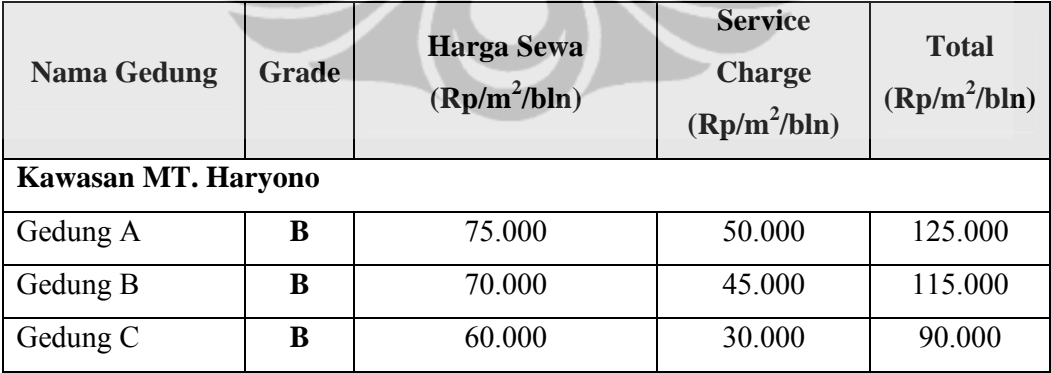

Tabel 3.8. Harga Sewa Gedung Perkantoran di Kawasan MT. Haryono

| <b>Nama Gedung</b>      | <b>Grade</b> | <b>Harga Sewa</b><br>$(Rp/m^2/bln)$         | <b>Service</b><br><b>Charge</b><br>$(Rp/m^2/bln)$ | <b>Total</b><br>$(Rp/m^2/bln)$ |
|-------------------------|--------------|---------------------------------------------|---------------------------------------------------|--------------------------------|
| Gedung D                | $\bf{B}$     |                                             |                                                   |                                |
| Gedung E                | B            | 65.000                                      | 45.000                                            | 110.000                        |
| Rata-Rata               |              |                                             |                                                   |                                |
| Gedung F                | $\mathbf C$  | 50.000                                      | 30.000                                            | 80.000                         |
| Gedung G                | $\mathbf C$  | 50.000                                      | 40.000                                            | 90.000                         |
| Gedung H                | $\mathbf C$  | 50.000                                      | 55.000                                            | 105.000                        |
| Gedung J                | $\mathbf C$  | 40.000                                      | 25.000                                            | 65.000                         |
| Gedung K                | $\mathbf C$  | 45.000                                      | 45.000                                            | 90.000                         |
| $\mathbf C$<br>Gedung L |              | 60.000<br>40.000                            |                                                   | 100.000                        |
| Rata-Rata               |              | 49.000                                      | 39.000                                            | 88.000                         |
|                         |              | Sekitar Kawasan MT. Haryono (Gatot Subroto) |                                                   |                                |
| Gedung M                | B            | 75.000                                      | 30.000                                            | 105.000                        |
| Gedung N                | $\bf{B}$     | 75.000                                      | 45.000                                            | 120.000                        |
| Rata-Rata               |              | 75.000                                      | 37.500                                            | 112.000                        |
| Gedung O                | $\mathbf C$  | 50.000                                      | 42.500                                            | 92.500                         |
| Rata-Rata               |              | 50.000                                      | 42.500                                            | 92.500                         |

Tabel 3.8. (Sambungan)

Profil penyewa gedung perkantoran di kawasan MT.Haryono adalah perusahaan yang bergerak di bidang keuangan (perbankan, finance, dll), trading, jasa, kontraktor, dll. Demikian pula profil penyewa gedung perkantoran di sekitar kawasan MT. Haryono memiliki tipikal penyewa yang hampir sama. Sebagian besar penyewa merupakan perusahaan lokal, hanya sebagian kecil yang merupakan perusahaan asing. Profil penyewa gedung perkantoran di kawasan MT. Haryono dan sekitarnya dapat dilihat pada tabel 3.9.

|  | <b>Nama Gedung</b><br><b>Profil Penyewa</b> |                                          |  |
|--|---------------------------------------------|------------------------------------------|--|
|  |                                             | <b>Kawasan MT. Haryono</b>               |  |
|  | Gedung A                                    | Jasa, finance, trading, dll              |  |
|  | Gedung B                                    | Trading, banking, finance, jasa, dll.    |  |
|  | Gedung C                                    | Banking, entertaint, trading, dll.       |  |
|  | Gedung D                                    | Banking, trading, travel, konsultan, dll |  |
|  | Gedung E                                    | Sekuritas, bank, trading, konsultan,     |  |
|  |                                             | travel                                   |  |
|  | Gedung F                                    | Finance, pakan ternak, banking, dll.     |  |
|  | Gedung G                                    | Trading, IT, konsultan                   |  |
|  | Gedung H                                    | Banking, trading, finance, dll.          |  |
|  | Gedung J                                    | Banking, trading, JO, Kontraktor, dll.   |  |
|  | Gedung K                                    | Trading, finance, konsultan,             |  |
|  |                                             | kontraktor, sekolah, travel              |  |
|  | Gedung L                                    | Konsultan, trading, finance,             |  |
|  |                                             | kontraktor, dll.                         |  |
|  |                                             | <b>Sekitar Kawasan MT. Haryono</b>       |  |
|  | Gedung M                                    | Banking, trading, travel, konsultan, dll |  |
|  | Gedung N                                    | Trading, finance, konsultan,             |  |
|  |                                             | kontraktor, travel, dll                  |  |
|  | Gedung O                                    | Entertainment, MLM, Kontraktor,          |  |
|  |                                             | Jasa, Travel, Hukum, dll.                |  |

Tabel 3. 9 Profil Penyewa Gedung Perkantoran di Kawasan MT. Haryono dan Sekitarmya

3.3.3 Pengembangan Produk

Segmen pasar untuk Gedung X dapat dikategorikan sebagai berikut:

• Area dengan radius 2 km dari proyek.

- Wilayah perkantoran sepanjang jalan tol bagian dalam tetapi terletak di luar CBD, seperti MT Haryono, Area Slipi, TB Simatupang, dan lainlain.
- Area diluar CBD dan populer sebagai distrik kantor seperti Menteng serta Kebayoran Baru
- Area CBD untuk Grade B C, dan tidak bisa mengusahakan untuk berada di area CBD lagi

Target pasar untuk Gedung X adalah sebagai berikut :

- *End user* dimana kebutuhan akses langsung ke/pada/dari jalan tol dan terletak ke/pada dekat jalan tol. Sebagian dari perusahaan di dalam ukuran-ukuran ini adalah pengusaha kapal, perusahaan manufaktur, dan lain-lain.
- End user itu diperlukan "dekat" ke/pada area CBD (untuk menghindari 3 dari 1 Area)
- *End user* bahwa kantor tidak diperlukan di/dalam area CBD, tetapi kebutuhan nilai untuk bangunan uang (prestise bukan sedemikian penting)
- End user yang keinginan baik infrastruktur, transportasi baik dan tidak usah untuk berada di CBD seperti mendukung kantor, mem-backup kantor dan dan lain-lain.

Menara X dapat digolongkan sebagai Grade B berdasarkan pada faktor-faktor berikut:

- 1. Lokasi ( tidak di atas/terhadap area CBD)
- 2. *Floorplate* ( < 1.500 m2 )
- 3. Membangun area Lettable ( $\leq 20.000 \text{ m}^2$ )
- 4. Fasilitas ( fasilitas standar)

Secara umum zoning masa bangunan terbagi menjadi dua, yaitu bangunan utama yang difungsikan sebagai kantor sewa setinggi 15 lantai, dan masa extension difungsikan sebagai fasilitas pendukung setinggi 2 lantai. Bangunan perkantoran yang akan dikembangkan memiliki luas total (gross) 17.950 m<sup>2</sup>. Bangunan utama semuanya difungsikan sebagai kantor sewa dengan luas semigross  $14.136 \text{ m}^2$ . Sementara itu, pada masa

extension difungsikan sebagai fasilitas penunjang sepeti lobby, bank, *food court*, *travel agent*, *atm court*, dan kios-kios untuk minimarket. Luas total fasilitas penunjang ini adalah 1122 m<sup>2</sup>.

 Komposisi penggunaan lahan untuk pengembangan gedung kantor ini dapat dilihat pada tabel 3.10. Luas lahan yang dapat dikembangkan sebesar 50% dioptimalkan untuk bangunan. Secara umum zoning masa bangunan terbagi menjadi dua, yaitu bangunan utama yang difungsikan sebagai fasilitas pendukung setinggi 2 lantai.

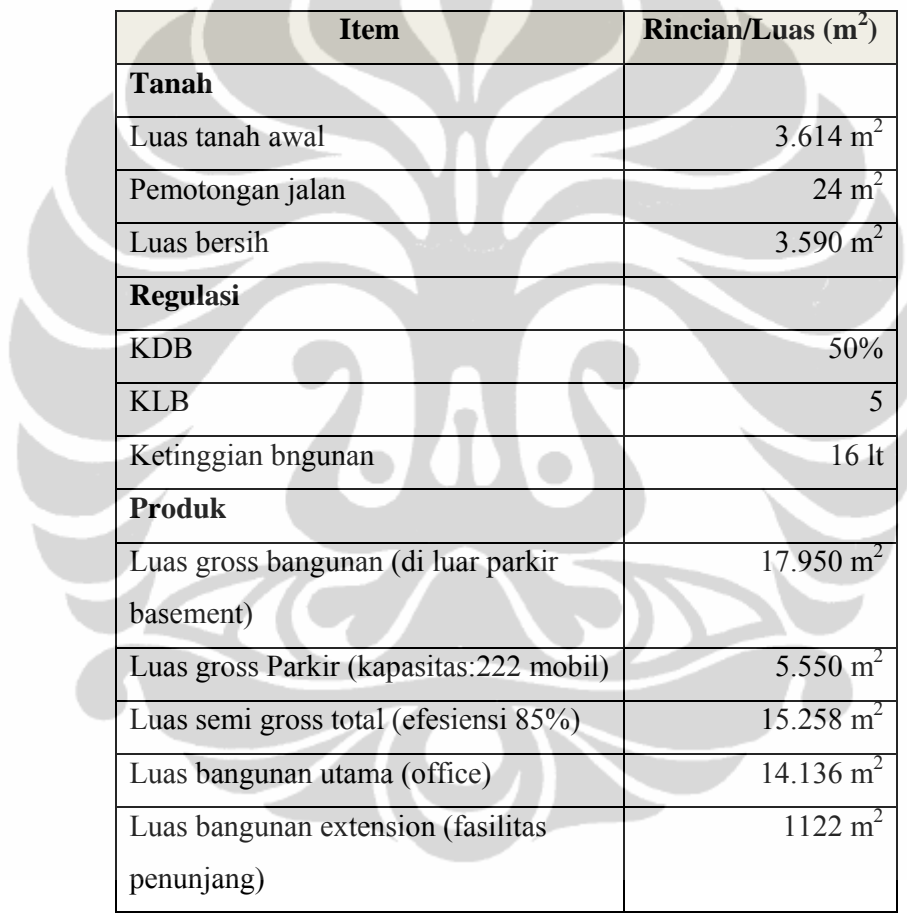

Tabel 3. 10 Alokasi Lahan Berdasarkan Regulasi

Bangunan perkantoran yang akan dikembangkan memiliki luas total (gross) 17.950 m<sup>2</sup>. Bangunan utama semuanya difungsikan sebagai kantor sewa dengan luas semigross  $14.136$  m<sup>2</sup>. Sementara itu, pada masa *extension* difungsikan sebagai fasilitas penunjang seperti lobby, bank, *food* 

*court*, *travel agent*, *atm court*, dan kios-kios untuk minimarket. Luas total fasilitas penunjang ini adalah  $1.122 \text{ m}^2$ . Kebutuhan ruang untuk perkantoran beserta fasilitas dapat dilihat pada tabel 3.11.

| <b>Item</b>                          | Luas $(m^2)$ |
|--------------------------------------|--------------|
| A. Bangunan Utama (Office)           | 1.4136       |
| Luas semigross bangunan              | 1.4136       |
| <b>B. Parkir Basement (3 lantai)</b> | 5.550        |
| <b>Basement</b>                      | 5.550        |
| <b>C. Fasilitas Penunjang</b>        | 1.122        |
| Lobby                                | 80           |
| Bank & ATM court                     | 450          |
| <b>Food Court</b>                    | 480          |
| Travel agent                         | 110          |

Tabel 3. 11 Spesifikasi Program Ruang

Pembagian luas area yang dapat dimiliki oleh masing-masing pihak adalah sebagai berikut:

- Pemilik tanah memperoleh area pada lantai 8 dan 9 (8<sup>th</sup> dan 9<sup>th</sup> *floor*).
- Developer mendapatkan bagian area pada lantai 6, 7, sebagian 9, 10 sampai dengan lantai 18. termasuk mengelola fasilitas-fasilitas parkir, *ground floor* (*public service*).
- Untuk fasilitas public service yang terletak pada groundfloor merupakan area yang harus dikelola oleh pengelola dan tidak dapat dijadikan hak milik perorangan karena bagian ini merupakan icon gedung yang dapat memberikan image atau daya tarik bagi pemilik/penyewa (*tenant*). Apabila area ini dimiliki oleh perorangan, akan berakibat pada penggunaan area tersebut tidak mengarah pada mempertahankan image gedung secara keseluruhan, sehingga dapat berakibat pada pengurangan *occupancy* atau daya tarik

Untuk kasus Gedung X, luasan service area memiliki luasan sekitar 10% terhadap total luas *saleable area*, maka area ini tidak boleh dijual dan dalam perhitungan income developer, area ini merupakan area yang disewakan atau penjualan *strata titled* maksimum 90% terhadap luas bangunan.

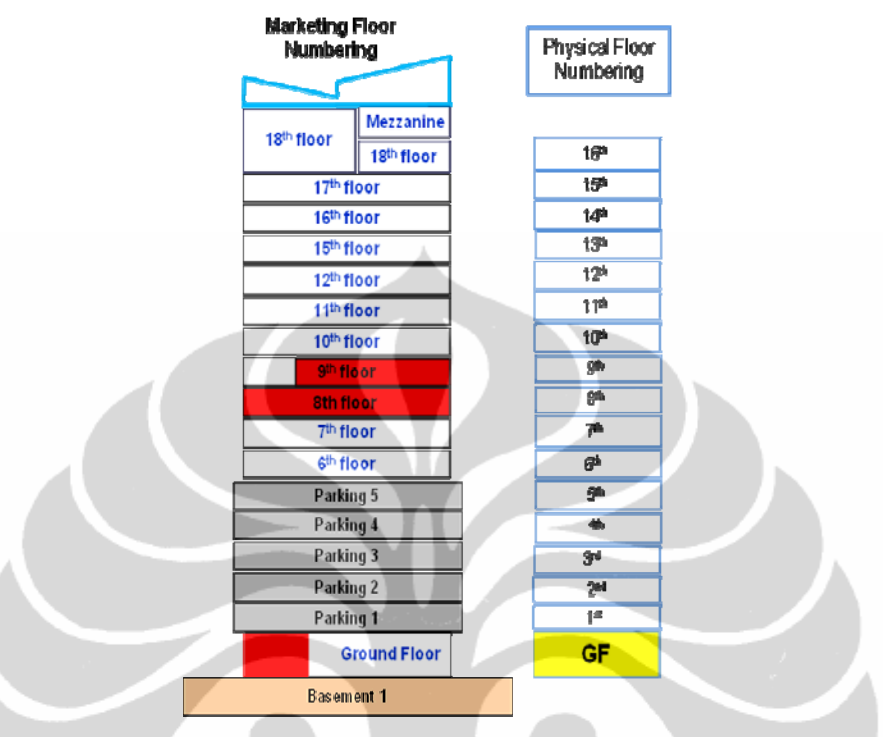

Gambar 3. 3 Konfigurasi Lantai Bangunan

# 3.3.4 Analisis Stakeholder

Pihak-pihak yang terkait dalam proyek X adalah: PT. XYZ sebagai developer, PT. Y sebagai pemilik tanah, kontraktor, dan pihak bank. Perjanjian antara PT. XYZ dengan pemilik tanah PT. Y adalah sebagai berikut :

- a. PT. Y memberikan kuasa pengelolaan tanah seluas  $3.614$  m<sup>2</sup> kepada PT. XYZ untuk dikembangkan berupa gedung perkantoran. PT. Y akan mendapatkan pembayaran cash sebesar Rp. 5 milyar yang dibayar pada awal kerjasama dan akan mendapatkan bangunan kantor seluas  $2.250 \text{ m}^2$  semi gross.
- b. PT. XYZ sebagai pengelola gedung dan PT. Y akan membayar biaya *service charge* kepada PT. XYZ setiap bulan.

c. Sisa luas bangunan  $\pm 13.000$  m<sup>2</sup> merupakan milik PT. XYZ yang dapat dijual dalam bentuk *strata title*.

PT. XYZ membiayai biaya perencanaan, pembangunan dan pemasaran serta pengelolaan gedung perkantoran, untuk itu PT. XYZ menyediakan dana sebagai modal awal (*Equity*) pada proyek X ini sebesar Rp. 17 milyar untuk membiayai:

- a. Tanah sebesar Rp. 5 milyar.
- b. Biaya-biaya perijinan, pemasaran, overhead, dan biaya pekerjaan pondasi sebesar Rp. 12 milyar.
- c. Sumber dana sebesar Rp. 17 milyar tersebut diperoleh dari laba perusahaan sebagian besar dan pinjaman bank berupa *working capital corporate*.

Analisis *stakeholder* ini dapat dilihat pada Lampiran 2.

# 3.3.5 Aspek Keuangan

Strategi yang digunakan untuk mendanai pembangunan gedung X sebesar Rp. 94.7 milyar adalah dengan melakukan rekayasa finansial sebagai berikut :

- 1. Paket pertama terdiri dari pekerjaan Struktur dan sebagian pekerjaan mekanikal dan elektrikal dengan biaya Rp 41,5 milyar dengan kontrak *turn key* didanai dari pinjaman termasuk IDC sebesar Rp 50 milyar di mana kolateral oleh PT. XYZ. Batasan ini sesuai dengan RUP-PT. XYZ dengan maksimum pinjaman sebesar Rp. 50 milyar, dan paket ini sudah sampai pada kondisi *topping of*.
- 2. Paket kedua adalah pekerjaan arsitektur dan mekanikal elektrikal dengan nilai Rp 26.5 milyar yang didanai dengan kontrak *turn key* dan kolateral dari kontraktor yang bersangkutan serta dijamin dengan bank garansi oleh bank.
- 3. Alternatif pendanaan lain diperoleh dari DEKOPIN yang membeli sebagian bangunan  $\pm 7000$  m<sup>2</sup> dengan sistem pembayaran dicicil dan lunas setelah gedung diserahkan.

4. Sisa pendanaan lainnya dapat diwujutkan dari hasil penjualan yang dilakukan oleh PT.XYZ dengan luas bangunan  $\pm$  5000 m<sup>2</sup>, dan pendanaan ini bisa diperoleh pada masa pembangunan setelah *topping of*.

Skema pendanaan Gedung kantor X dapat dilihat pada Lampiran-3. Asumsi finansial yang digunakan adalah sebagai berikut:

1. Harga jual dan sewa yang ditentukan sesuai dengan hasil survey yang dilakukan oleh sebuah konsultan dapat dilihat pada tabel 3.12.

|                                   | Tahun 1 | Tahun 2 | Tahun 3   | Tahun 4    | Tahun 5    | Tahun 6    |
|-----------------------------------|---------|---------|-----------|------------|------------|------------|
| Harga Jual/ $m^2$                 | Rp. 10  | Rp.10   | Rp.10,500 | Rp.11,025  | Rp.11,576  | Rp.12,155  |
| (dalam juta)                      |         |         |           |            |            |            |
| Sewa/m <sup>2</sup> /bln<br>Harga |         |         | Rp. 136,5 | Rp.143,325 | Rp 150,491 | Rp 158,016 |
| (dalam ribu)                      |         |         |           |            |            |            |

Tabel 3. 12 Harga Sewa dan Jual

Sumber: Procon,2008)

Kondisi tersebut diaplikasikan dengan asumsi pada tahun ke-3 proyek direncanakan selesai. Sehingga penyewaan baru dapat dimulai pada tahun ke-3, maka pendapatan cash in untuk sewa baru dimulai pada tahun ke-3. Sedangkan pendapatan cash in untuk penjualan, dapat diterima pada masa konstruksi meskipun bangunan belum selesai. Dalam hal ini, diasumsikan penjualan *strata titled* terjadi pada tahun ke-2 sebesar *occupancy* yang direncanakan sesuai dengan hasil dari analisa pasar (*market research*)*.*

2. Cash flow yang digunakan setelah melakukan value engineering dengan kondisi sebagai berikut:

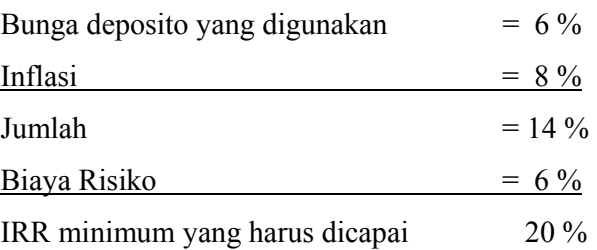

Sementara untuk IRR yang dianggap layak berdasarkan hasil survey adalah 40%. Persentase ini merupakan ekspektasi dari pengembang dengan perhitungan yang telah dilakukan sebelumnya.

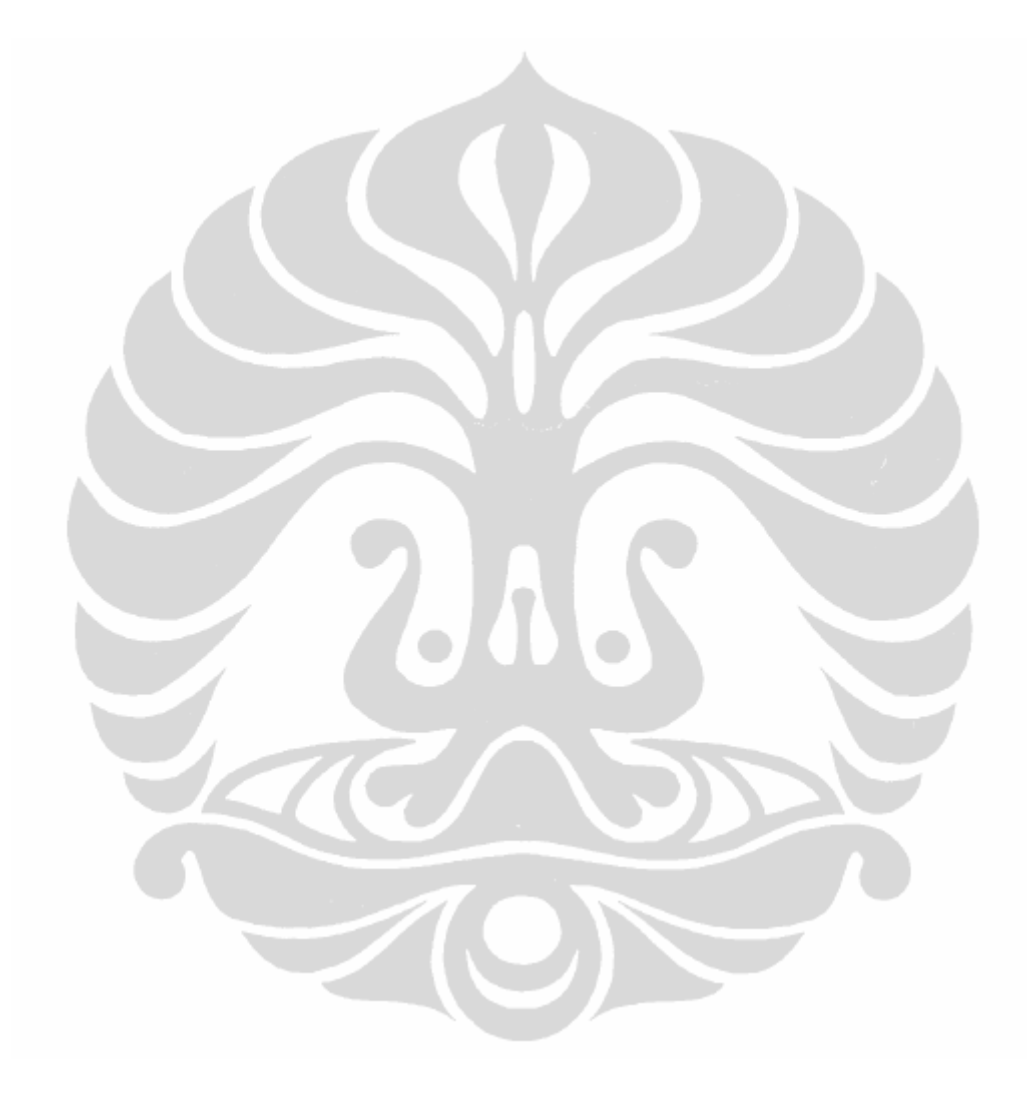